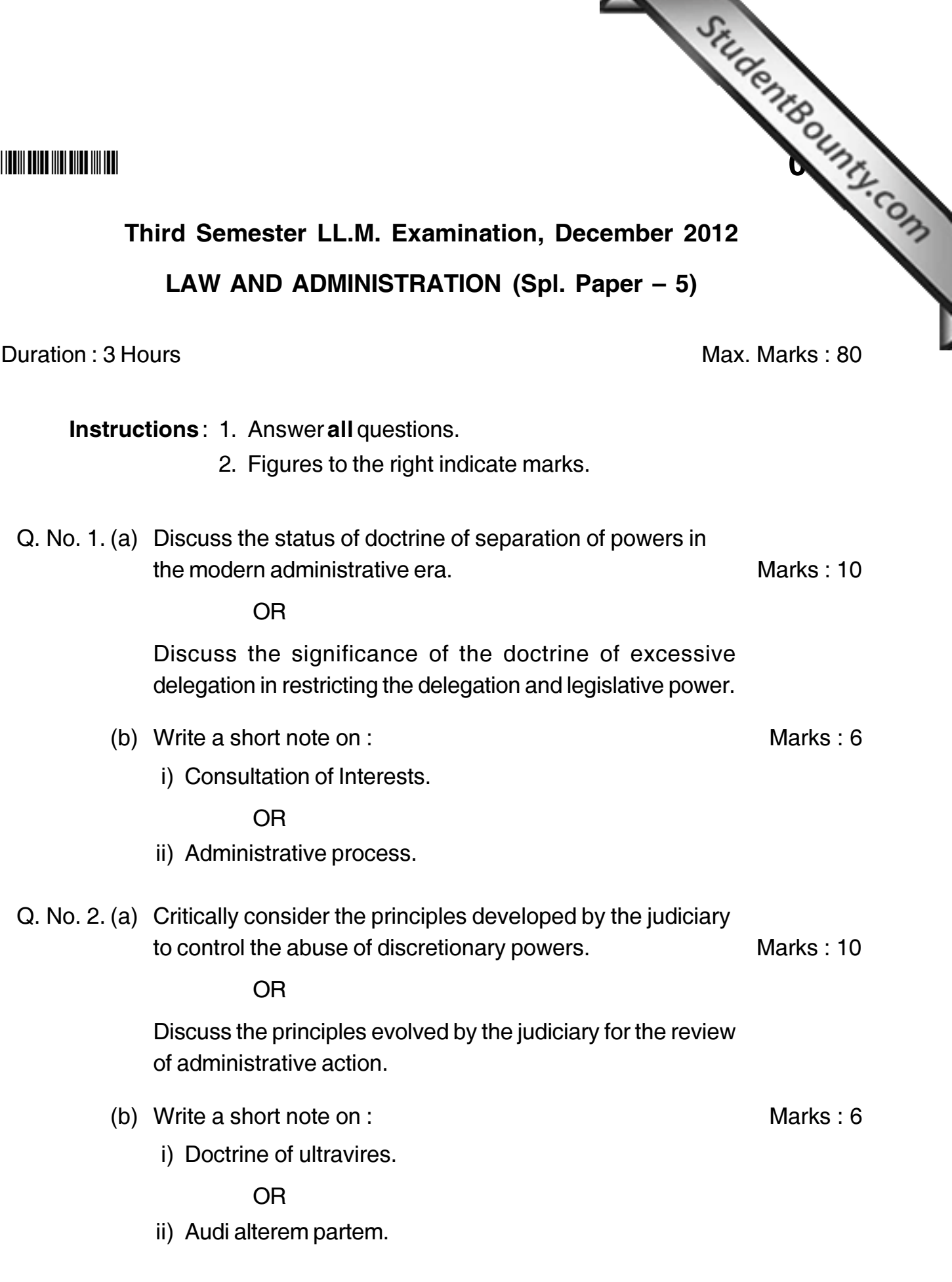

**P.T.O.** 

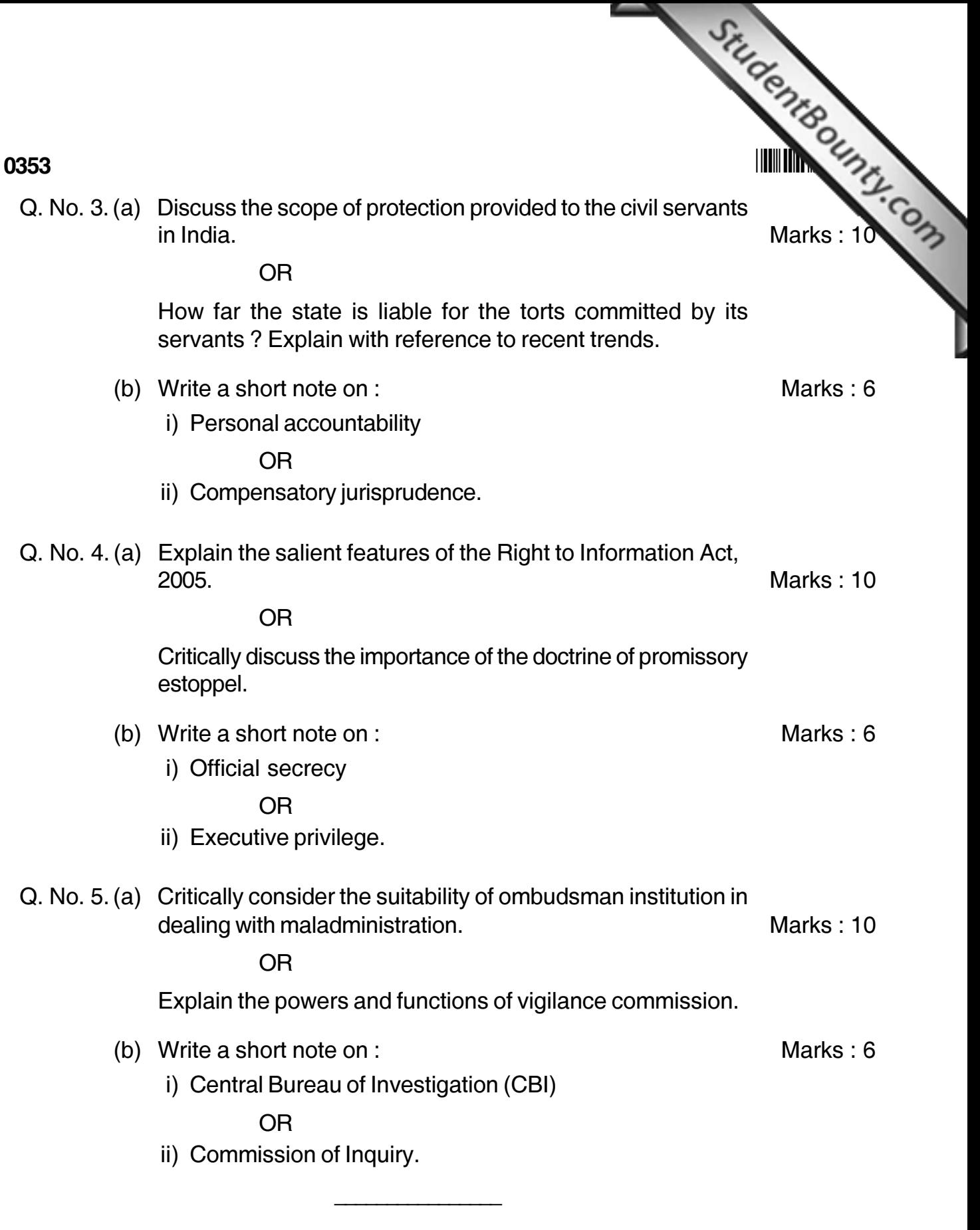